## **Binary Converter Incl Product Key Free [April-2022]**

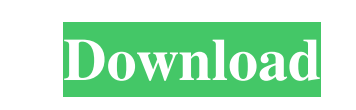

**Binary Converter Download [Win/Mac] (April-2022)**

Reveal 3.0 Free 1-click EXIF converter and image editor for Windows, Mac OS X and Linux, including a standalone binary. Reveal is an easy to use, cross platform EXIF metadata viewer with limited editing capabilities. Reveal was created to present as many details about how a photo was taken in a clear and easy to understand format. EXIF (an acronym for Exchangeable Image File Format) is a specification for the graphic file format used by digital cameras. Binary Converter Description: Reveal 3.0 Free 1-click EXIF converter and image editor for Windows, Mac OS X and Linux, including a standalone binary. Reveal is an easy to use, cross platform EXIF metadata viewer with limited editing capabilities. Reveal was created to present as many details about how a photo was taken in a clear and easy to understand format. EXIF (an acronym for Exchangeable Image File Format) is a specification for the graphic file format used by digital cameras. Binary Converter Description: Reveal 3.0 Free 1-click EXIF converter and image editor for Windows, Mac OS X and Linux, including a standalone binary. Reveal is an easy to use, cross platform EXIF metadata viewer with limited editing capabilities. Reveal was created to present as many details about how a photo was taken in a clear and easy to understand format. EXIF (an acronym for Exchangeable Image File Format) is a specification for the graphic file format used by digital cameras. Binary Converter Description: Reveal 3.0 Free 1-click EXIF converter and image editor for Windows, Mac OS X and Linux, including a standalone binary. Reveal is an easy to use, cross platform EXIF metadata viewer with limited editing capabilities. Reveal was created to present as many details about how a photo was taken in a clear and easy to understand format. EXIF (an acronym for Exchangeable Image File Format) is a specification for the graphic file format used by digital cameras. Binary Converter Description: Reveal 3.0 Free 1-click EXIF converter and image editor for Windows, Mac OS X and Linux, including a standalone binary. Reveal is an easy

**Binary Converter Crack Download**

2.60 -Version: 2.60.0.1 for WinXP and Win2K. 2.60.0.1 -Updated: 24-Jun-2006 -Added Txt Export (Thanks to :D) 2.60.0.0 -Initial Release: 13-Apr-2005 -Developed for Yahoo! Widget Engine. Please Support -E-Mail: Binary Converter@yahoo.com THE KEEP is a game for two players that allows them to represent evil elves and benevolent fairies, which will try to retrieve a mystical sword. The gameplay is a bit unusual in that it has two main objectives: to collect spheres, which must be thrown at the enemy, and to avoid being hit by the spheres that the enemy throws at you. Features: - Three different modes of play - two of them are randomly generated. - Two players can play simultaneously. - Different modes of play that require players to press their keys in a specific way in order to be able to advance to the next level. - Game can be played in two different modes. In mode 1, which is the default, two players will play simultaneously, whereas in mode 2, two players will play against each other. - A message board where you can store your most important information. - Tabs and drop-down menus are available. - The game can be played in both portrait and landscape modes. - The game plays nice, even when the computer is shut down during its execution. - Levels can be customised and saved on a floppy disc for later loading. - Games can be saved in two different formats: a compact format, which includes the levels but no data, and a user-friendly format. - A history of your games is saved and displayed, so you can continue your games from any state. What is My Computer Queue? My Computer Queue is a PCQueue for Windows. It allows to create and manage large number of Windows workstations and/or Linux servers, each one with its own resources such as cpu, ram and disks. Key features: - Install and uninstall servers - Various scheduling options (Automatically install server on boot or windows up, Run daemon service, Run daemon task, Run daemon for a specific user...) - Define time when the server should be started or terminated - Define parameters for each server to allow fine tuning of the service - Very 1d6a3396d6

Binary Converter is a small application that converts text into binary code. The interface consists of a rectangular frame with a green background, which you can move to any position on the screen, with the help of the mouse cursor. Binary Converter is easy to set up. To install it, you must just download it from the Yahoo! Widget Gallery and choose where you want to save it. That's it, you can now start converting, and enjoy its versatility. The following options are also available: - you can convert from ASCII to binary or from binary to ASCII (highlighted in red). - you can choose between the traditional mode and the 'Simplified' mode. - there are four visual settings, with which you can customize the display of the tool: - frame opacity, from 20% to 100% (default value: 80%). frame size, from 8 to 12 pixels (default value: 10). - frame position, from bottom to top (default value: center). frame location, top to bottom (default value: middle). - in case of errors, you can specify the position and the size of the error window. - in case of errors, you can specify the position and the size of the error window. - there is an optional assistance window, which can be moved around the screen with the mouse cursor. You can do the following things: - write your code in the Input Box and simply click the Convert button. - copy the text code from the Output Box to the Clipboard. - you can also take screenshots of the code as it appears on the screen, as well as paste it back into the Input Box. There is a Help option, in case you need to know anything about the conversion. It's not very detailed, but it can still be a useful tool in case you need to know the difference between binary and hexadecimal codes. Requirements: - only the most recent version of the Yahoo! Widget Engine is supported. - you can also use versions 7.0 or higher of the Widget Engine. - the tool works fine with the Yahoo! Widget Engine 2.0, 3.0 and 3.1, but not with the latest version (4.0). - the tool works fine with the Yahoo! Widget Engine 1.9.7, but not with the latest version (1.9.8). Support:

**What's New in the Binary Converter?**

Binary Converter is a straightforward piece of kit that gives you the possibility to quickly perform number conversions between binary and decimal format. It has a simple set of options that can be tackled not only by experienced users, but also by those curious enough to learn how this type of conversions work. Heavily adsupported application The setup operation doesn't take long. However, you should pay attention and not rush through the wizard steps. Because the tool's ad-supported, it offers to download and install other software products that it doesn't need to work properly, as well as to make possibly unwanted changes to your web browsers. Unless you're interested in these offers, they can be declined to make a clean setup. Simple interface for conversions When it comes to the GUI, Binary Converter has a single window with a plain appearance, displaying a drop-down menu for selecting the conversion type between binary to decimal and decimal to binary, along with two dialog boxes for inputting the text and viewing its converted counterpart. Just keep in mind that all digits must be in binary format (0,1) when converting something to decimal mode. The task is carried out instantly. There are no options implemented for printing or exporting information to file. However, you can copy and select the strings of characters to paste them in another program. Evaluation and conclusion When attempting to input other characters instead of 0 and 1 in binary mode, we received a warning. On the other hand, when trying to enter letters or symbols in decimal mode, the main window went blank and we have to exit and restart the utility. CPU and RAM consumption was minimal in our tests, so it didn't hamper system performance. Binary Converter supplies you with a speedy method for converting binary to decimal and vice versa, but it doesn't have more options. Binary Converter is a straightforward piece of kit that gives you the possibility to quickly perform number conversions between binary and decimal format. It has a simple set of options that can be tackled not only by experienced users, but also by those curious enough to learn how this type of conversions work. Heavily ad-supported application The setup operation doesn't take long. However, you should pay attention and not rush through the wizard steps. Because the tool's ad-supported, it offers to download and install other software products that it doesn't need to work properly, as well as to make possibly unwanted changes to your web browsers. Unless you're interested in these offers, they can be declined to make a clean setup. Simple interface for conversions When it comes to the GUI, Binary Converter has a single window with a plain appearance, displaying a drop-down menu for selecting the conversion

Windows 7/8/8.1/10 (64-bit). For a list of Windows 7 compatible games, check out our news section. A Windows operating system with DirectX 11.0 or later, and a GPU that is compatible with DX11 A wired internet connection and an Xbox LIVE® Gold membership (sold separately) A hard drive space of at least 5.1 GB 5 GB of RAM See product description for specific requirements. 1080p HD Videos and Blu-ray playback require an Xbox 360® video output adapter

<http://michele-damico.com/wp-content/uploads/2022/06/Similarity.pdf> [https://extremesound.ru/wp-content/uploads/2022/06/nsis\\_kill\\_process.pdf](https://extremesound.ru/wp-content/uploads/2022/06/nsis_kill_process.pdf) <https://lanoticia.hn/advert/kahlown-screen-spy-monitor-full-version-free-download-3264bit/> [https://bonnethotelsurabaya.com/wp-content/uploads/Excel\\_Document\\_Details\\_Editor.pdf](https://bonnethotelsurabaya.com/wp-content/uploads/Excel_Document_Details_Editor.pdf) <https://williamscholeslawfirm.org/2022/06/07/v7-stash-crack-free/> <https://novinmoshavere.com/tableau-10-2-0-748-crack-download-for-windows-2022-latest/> <https://csermooc78next.blog/wp-content/uploads/2022/06/coscripter.pdf> <https://www.liveagood.life/wp-content/uploads/2022/06/parluci.pdf> <https://hqpeptides.com/wp-content/uploads/2022/06/ilydory.pdf> <http://uglemskogpleie.no/?p=2418> umview.com/upload/files/2022/06/zIn7OLSK3SltMtWfq5s8\_07\_859a2d27ef58e3b35c8a0a2a027aea0c\_file.pdf [https://shahinshahri.ir/wp-content/uploads/2022/06/Browsec\\_for\\_Firefox.pdf](https://shahinshahri.ir/wp-content/uploads/2022/06/Browsec_for_Firefox.pdf) <https://paulinesafrica.org/?p=72233> <http://www.panayideswood.com/wavegain-crack-patch-with-serial-key-download-x64/> [https://mentorthis.s3.amazonaws.com/upload/files/2022/06/qMH25cfcvBrPjpyFKLpA\\_07\\_859a2d27ef58e3b35c8a0a2a027aea0c\\_file.pdf](https://mentorthis.s3.amazonaws.com/upload/files/2022/06/qMH25cfcvBrPjpyFKLpA_07_859a2d27ef58e3b35c8a0a2a027aea0c_file.pdf) [https://warganesia.id/upload/files/2022/06/K9zWaqhjOlZg7yDM7Uiu\\_07\\_f2f37d7a6d77b6f30f0b88cade95d912\\_file.pdf](https://warganesia.id/upload/files/2022/06/K9zWaqhjOlZg7yDM7Uiu_07_f2f37d7a6d77b6f30f0b88cade95d912_file.pdf) atbuzzy.com/upload/files/2022/06/o7SFPy3jUJ9yvbVaBcbH\_07\_859a2d27ef58e3b35c8a0a2a027aea0c\_file.pdf <http://journeytwintotheunknown.com/?p=1898> [https://xn--traspasosenespaa-lub.com/wp-content/uploads/2022/06/LifeSize\\_ClearSea.pdf](https://xn--traspasosenespaa-lub.com/wp-content/uploads/2022/06/LifeSize_ClearSea.pdf) <https://bnbeasy.it/?p=3187>